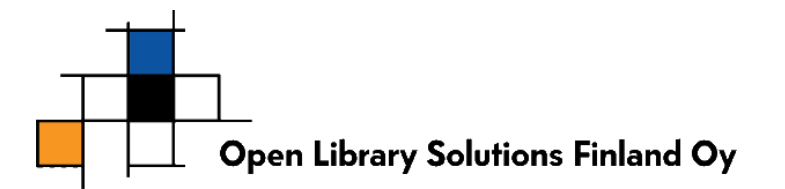

## 1. ZEBEX Z-3151HS-VIIVAKOODILUKIJAN KÄYTTÖÖNOTTO

Zebex-viivakoodilukija ohjelmoidaan käyttäen alla olevia viivakoodeja. Olemme keränneet oleellisimmat koodit helppoa käyttöönottoa varten. Lisää ohjelmointikoodeja löytyy erikseen tulostettavasta PDF muotoisesta tiedostosta.

Ohjelmointi suoritetaan niin, että aloitetaan ohjelmointi lukemalla viivakoodi "ALOITUS", varsinainen ominaisuuskoodi, jonka jälkeen koodi "LOPETUS". Mikäli halutaan keskeyttää, voidaan valita koodi "KESKEYTÄ".

Ominaisuuksiin vaikuttavat koodit voidaan lukea joko yksi kerrallaan, eli saman "ALOITUS -> LOPETUS" ketjun sisällä vain yksi koodi TAI ne voidaan lukea kaikki kerralla. Useita koodeja kerralla lukiessa ensin "ALOITUS", sitten kaikki luettavat koodit ja lopuksi "LOPETUS".

## **Ohjelmointiin käytettävät viivakoodit**

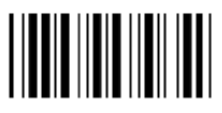

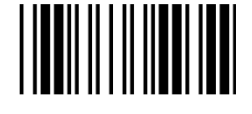

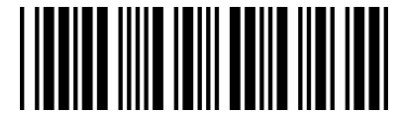

ALOITUS LOPETUS KESKEYTÄ

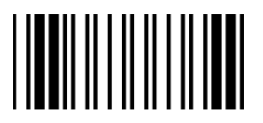

Täysi ASCII merkistö Viivakoodin luvussa 1 tarkistus

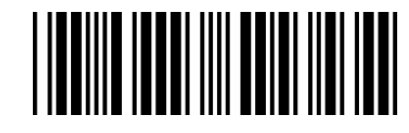

Telineessä lukusäteen vilkkumisnopeus "NOPEA"

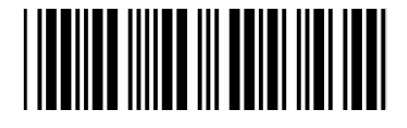

"Koodi luettu OK"-äänimerkki matala (Low)

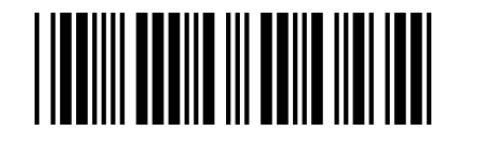

Saman viivakoodin luvun viive 1000 msek (1 sek)

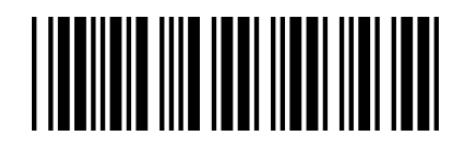